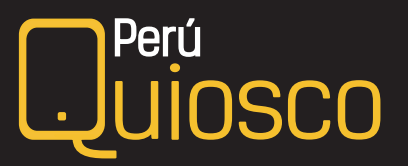

## Recuperar contraseña

## Si olvidaste tu clave para ingresar a PeruQuiosco:

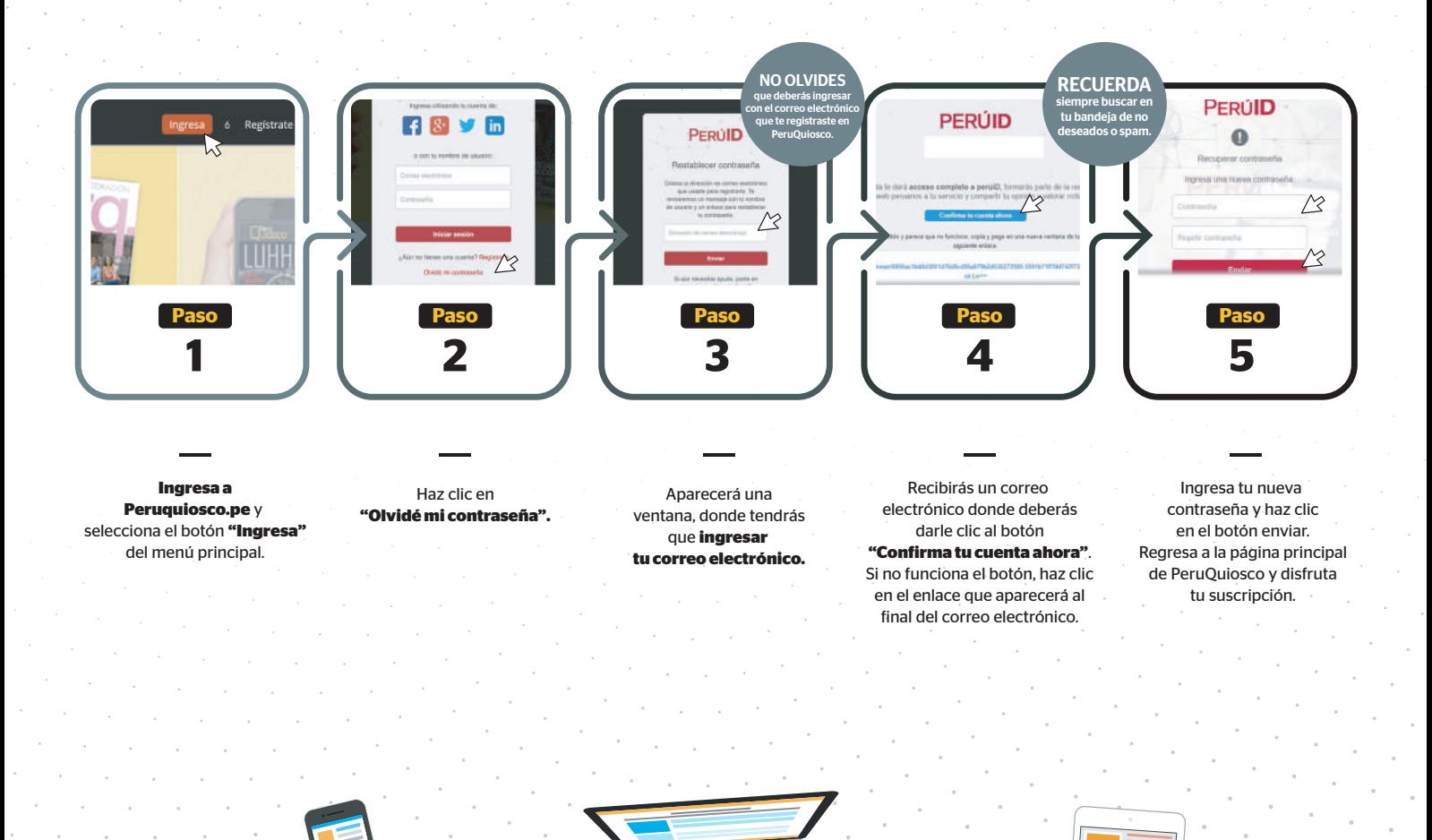

El Comercio **GESTIÓN 30**